# **DBMS Functional Dependency: Transitive, Trivial, Multivalve (Example)**

### **What is a Functional Dependency?**

**Functional Dependency (FD)** determines the relation of one attribute to another attribute in a database management system (DBMS) system. Functional dependency helps you to maintain the quality of data in the database. A functional dependency is denoted by an arrow  $\rightarrow$ . The functional dependency of X on Y is represented by  $X \rightarrow Y$ . Functional Dependency plays a vital role to find the difference between good and bad database design.

#### **Example:**

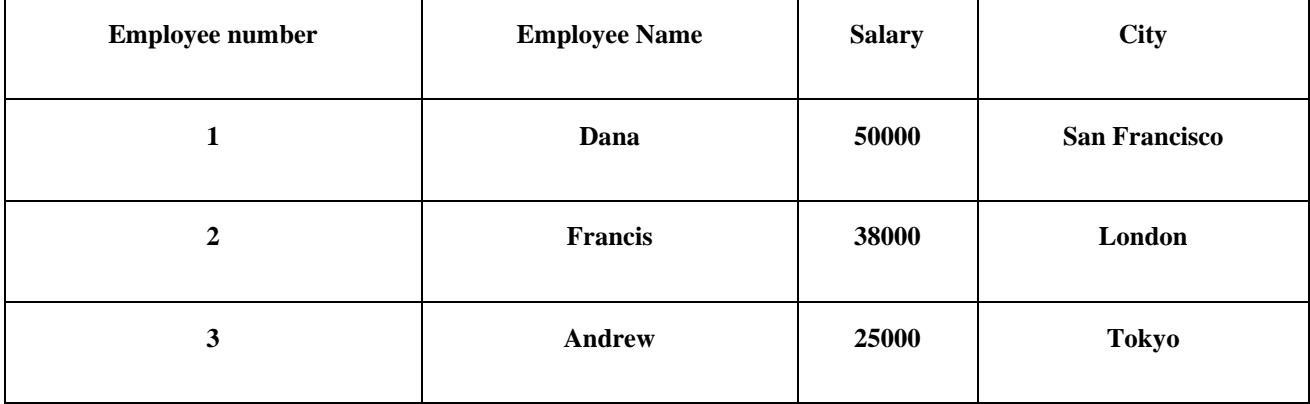

In this example, if we know the value of Employee number, we can obtain Employee Name, city, salary, etc. By this, we can say that the city, Employee Name, and salary are functionally depended on Employee number.

### **Rules of Functional Dependencies**

Below given are the Three most important rules for Functional Dependency:

- Reflexive rule –. If X is a set of attributes and Y is\_subset\_of X, then X holds a value of Y.
- Augmentation rule: When  $x \rightarrow y$  holds, and c is attribute set, then ac  $\rightarrow$  bc also holds. That is adding attributes which do not change the basic dependencies.
- Transitivity rule: This rule is very much similar to the transitive rule in algebra if  $x \rightarrow y$ holds and  $y \rightarrow z$  holds, then  $x \rightarrow z$  also holds.  $X \rightarrow y$  is called as functionally that determines y.

## **Types of Functional Dependencies**

- $\checkmark$  Multivalued dependency:
- $\checkmark$  Trivial functional dependency:
- $\checkmark$  Non-trivial functional dependency:
- $\checkmark$  Transitive dependency:

### **Multivalued dependency in DBMS**

Multivalued dependency occurs in the situation where there are multiple independent multivalued attributes in a single table. A multivalued dependency is a complete constraint between two sets of attributes in a relation. It requires that certain tuples be present in a relation.

#### **Example:**

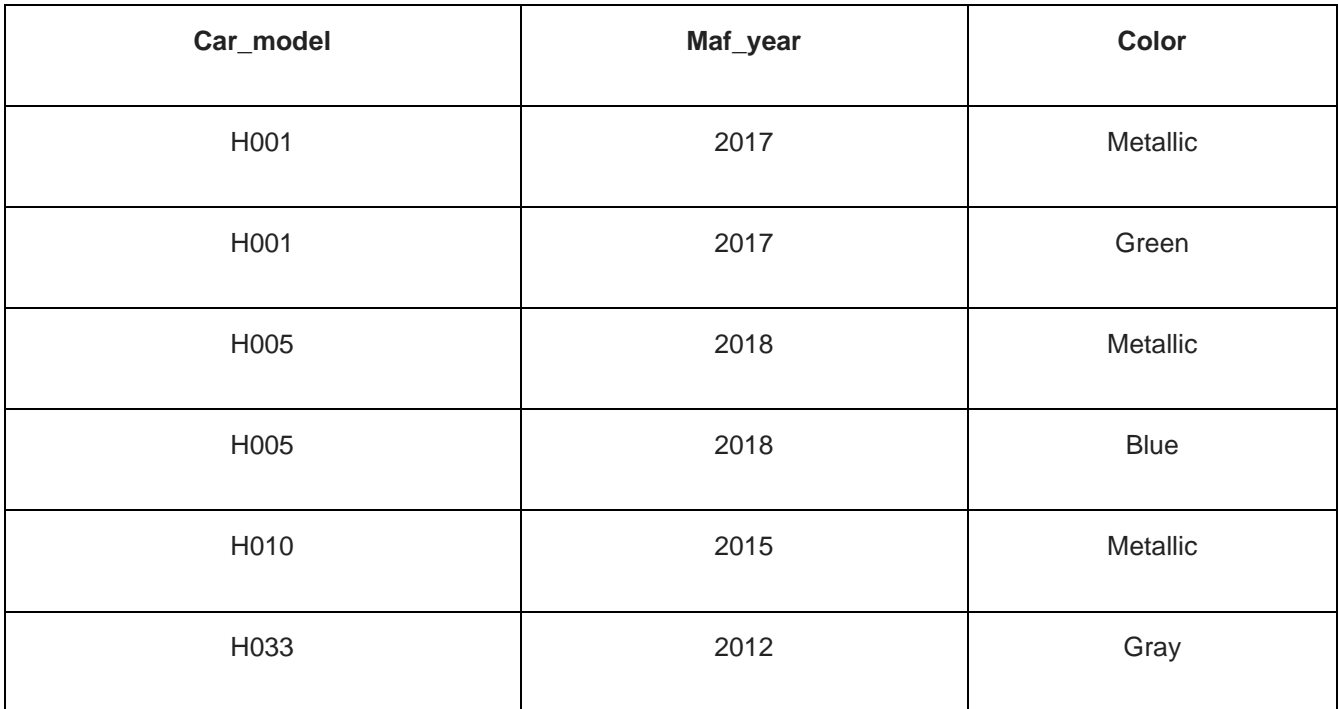

In this example, maf\_year and color are independent of each other but dependent on car\_model. In this example, these two columns are said to be multivalue dependent on car\_model.

This dependence can be represented like this:

car\_model -> maf\_year

car\_model-> colour

## **Trivial Functional dependency:**

The Trivial dependency is a set of attributes which are called a trivial if the set of attributes are included in that attribute.

So,  $X \rightarrow Y$  is a trivial functional dependency if Y is a subset of X.

For example:

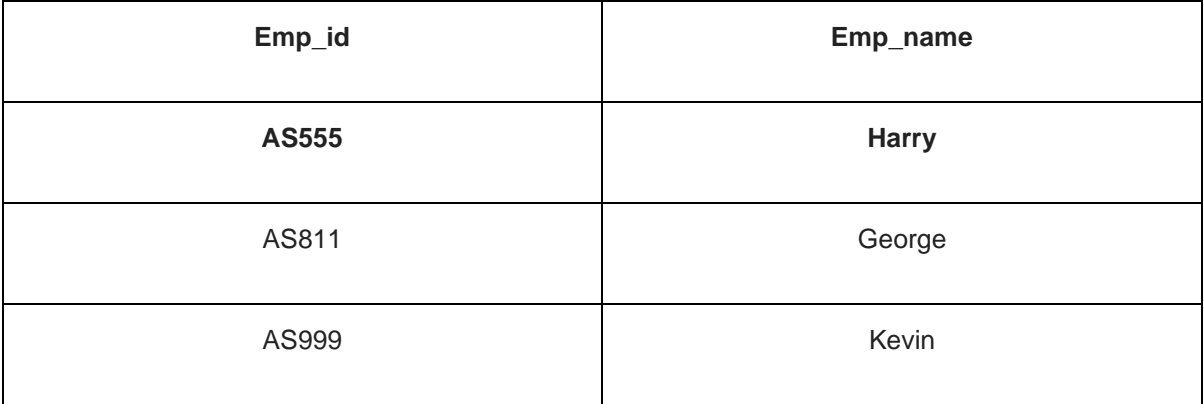

Consider this table with two columns Emp\_id and Emp\_name.

{Emp\_id, Emp\_name} -> Emp\_id is a trivial functional dependency as Emp\_id is a subset of {Emp\_id,Emp\_name}.

### **Non trivial functional dependency in DBMS**

Functional dependency which also known as a nontrivial dependency occurs when A->B holds true where B is not a subset of A. In a relationship, if attribute B is not a subset of attribute A, then it is considered as a non-trivial dependency.

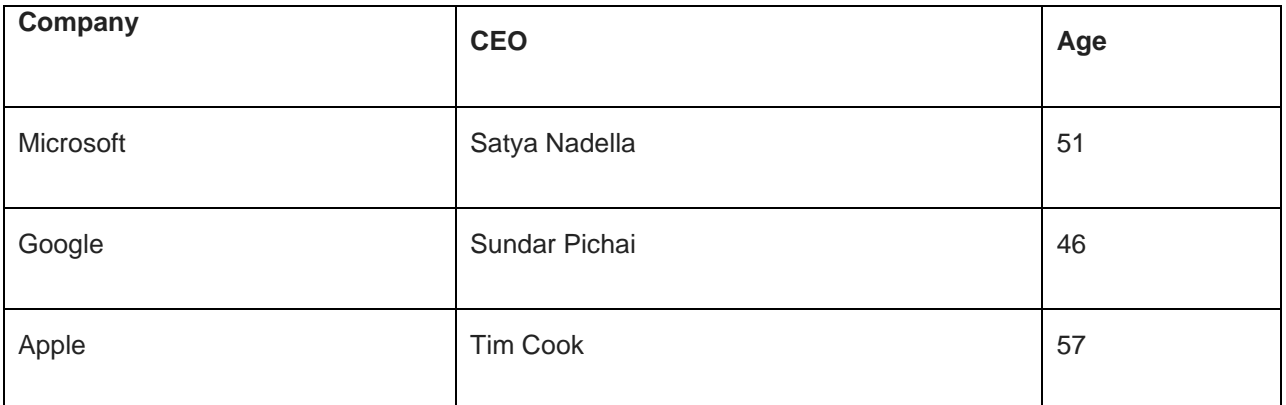

Example:

(Company} -> {CEO} (if we know the Company, we knows the CEO name)

But CEO is not a subset of Company, and hence it's non-trivial functional dependency.

# **Transitive dependency:**

A transitive is a type of functional dependency which happens when t is indirectly formed by two functional dependencies.

#### **Example:**

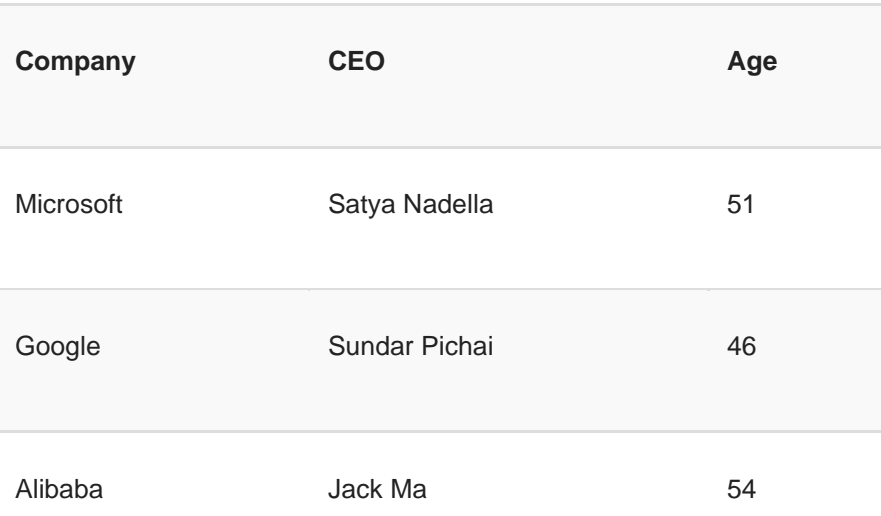

{Company} -> {CEO} (if we know the compay, we know its CEO's name)

{CEO } -> {Age} If we know the CEO, we know the Age

Therefore according to the rule of rule of transitive dependency:

{ Company} -> {Age} should hold, that makes sense because if we know the company name, we can know his age.

Note: You need to remember that transitive dependency can only occur in a relation of three or more attributes.

# **What is Normalization?**

- Normalization is a method of organizing the data in the database which helps you to avoid data redundancy, insertion, update & deletion anomaly. It is a process of analyzing the relation schemas based on their different functional dependencies and primary key.
- Normalization is inherent to relational database theory. It may have the effect of duplicating the same data within the database which may result in the creation of additional tables.

#### **Advantages of Functional Dependency**

- Functional Dependency avoids data redundancy. Therefore same data do not repeat at multiple locations in that database
- It helps you to maintain the quality of data in the database
- It helps you to defined meanings and constraints of databases
- It helps you to identify bad designs
- It helps you to find the facts regarding the database design

**Normalization in DBMS: 1NF, 2NF, 3NF and BCNF in Database**

• Normalization is a process of organizing the data in database to avoid data redundancy, insertion anomaly, update anomaly & deletion anomaly. Let's discuss about anomalies first then we will discuss normal forms with examples.

#### **Anomalies in DBMS**

• There are three types of anomalies that occur when the database is not normalized. These are – Insertion, update and deletion anomaly. Let's take an example to understand this.

**Example**: Suppose a manufacturing company stores the employee details in a table named employee that has four attributes: emp\_id for storing employee's id, emp\_name for storing employee's name, emp\_address for storing employee's address and emp\_dept for storing the department details in which the employee works. At some point of time the table looks like this:

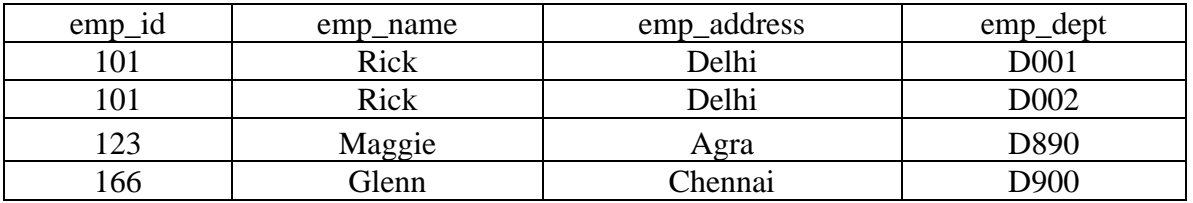

The above table is not normalized. We will see the problems that we face when a table is not normalized.

**Update anomaly**: In the above table we have two rows for employee Rick as he belongs to two departments of the company. If we want to update the address of Rick then we have to update the same in two rows or the data will become inconsistent. If somehow, the correct address gets updated in one department but not in other then as per the database, Rick would be having two different addresses, which is not correct and would lead to inconsistent data.

**Insert anomaly**: Suppose a new employee joins the company, who is under training and currently not assigned to any department then we would not be able to insert the data into the table if emp\_dept field doesn't allow nulls.

**Delete anomaly:** Suppose, if at a point of time the company closes the department D890 then deleting the rows that are having emp\_dept as D890 would also delete the information of employee Maggie since she is assigned only to this department.

To overcome these anomalies we need to normalize the data. In the next section we will discuss about normalization.

# **Normalization**

Here are the most commonly used normal forms:

- First normal form(1NF)
- Second normal form(2NF)
- Third normal form(3NF)
- Boyce & Codd normal form (BCNF)

# **First normal form (1NF)**

As per the rule of first normal form, an attribute (column) of a table cannot hold multiple values. It should hold only atomic values.

Example: Suppose a company wants to store the names and contact details of its employees. It creates a table that looks like this:

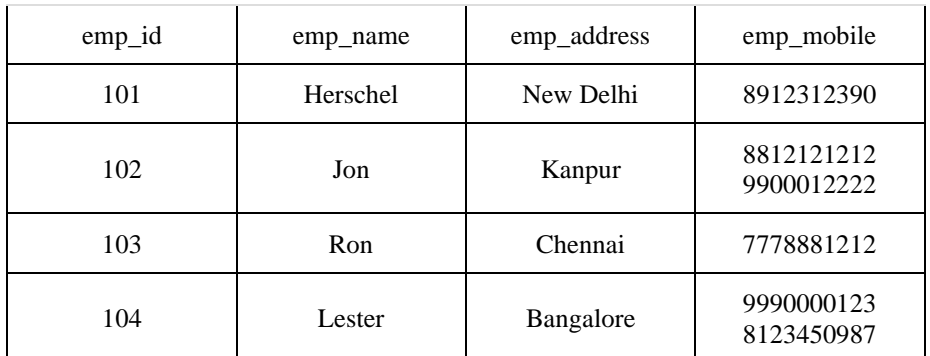

Two employees (Jon & Lester) are having two mobile numbers so the company stored them in the same field as you can see in the table above.

This table is not in 1NF as the rule says "each attribute of a table must have atomic (single) values", the emp\_mobile values for employees Jon & Lester violates that rule.

To make the table complies with 1NF we should have the data like this:

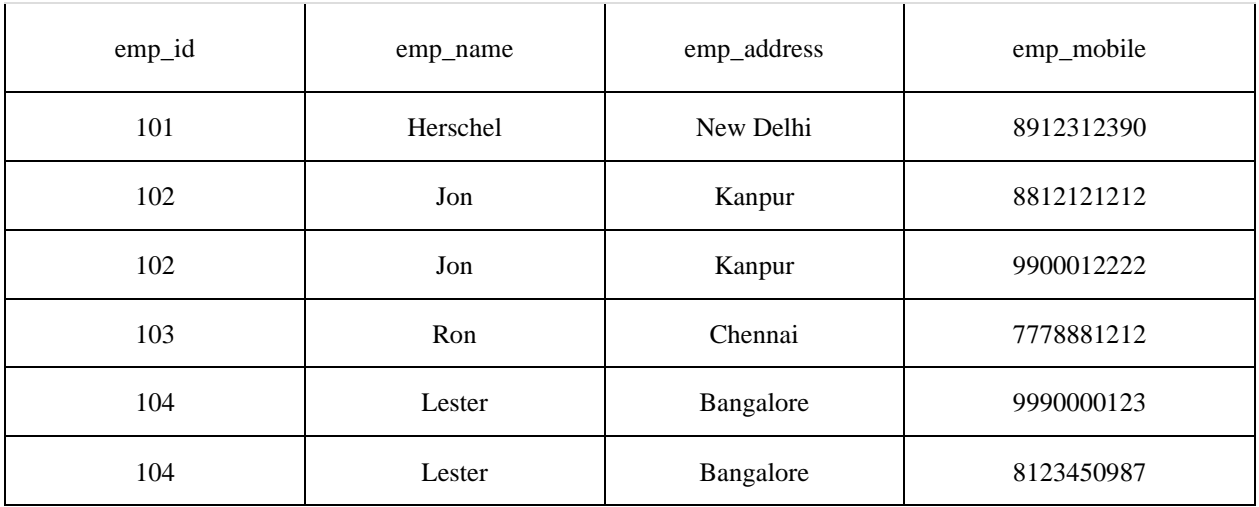

# **Second normal form (2NF)**

A table is said to be in 2NF if both the following conditions hold:

Table is in 1NF (First normal form)

No non-prime attribute is dependent on the proper subset of any candidate key of table.

An attribute that is not part of any candidate key is known as non-prime attribute.

Example: Suppose a school wants to store the data of teachers and the subjects they teach. They create a table that looks like this: Since a teacher can teach more than one subjects, the table can have multiple rows for a same teacher.

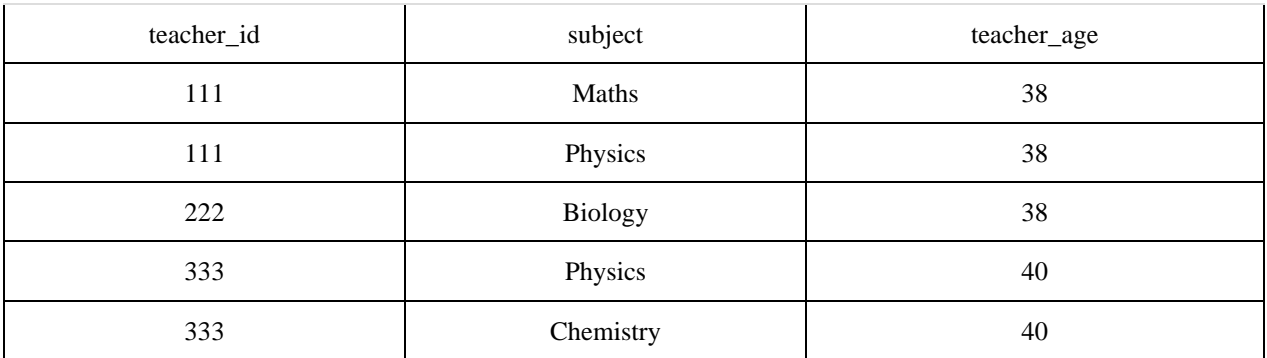

Candidate Keys: {teacher\_id, subject} Non prime attribute: teacher\_age

The table is in 1 NF because each attribute has atomic values. However, it is not in 2NF because non prime attribute teacher\_age is dependent on teacher\_id alone which is a proper subset of candidate key. This violates the rule for 2NF as the rule says "no non-prime attribute is dependent on the proper subset of any candidate key of the table".

To make the table complies with 2NF we can break it in two tables like this: teacher details table:

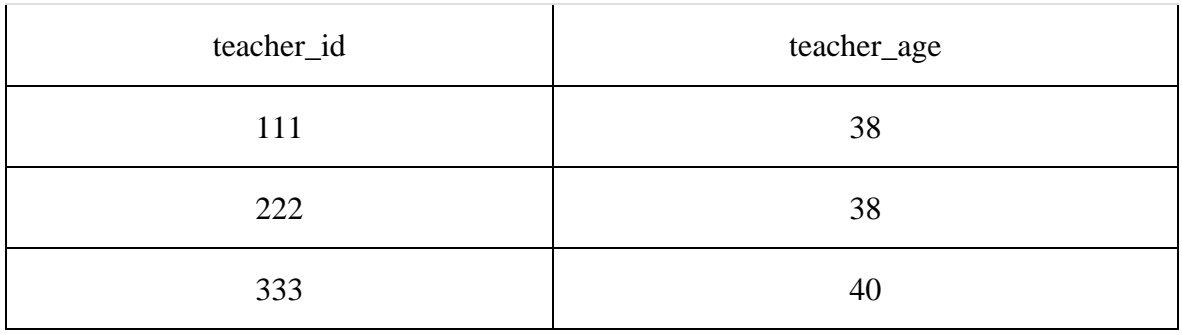

#### **teacher\_subject table:**

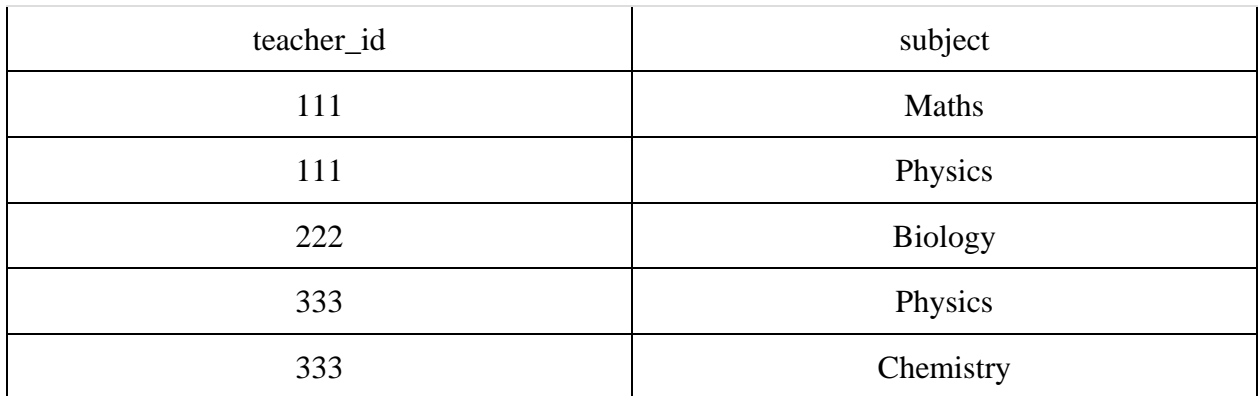

Now the tables comply with Second normal form (2NF).

# **Third Normal form (3NF)**

A table design is said to be in 3NF if both the following conditions hold:

- Table must be in 2NF
- [Transitive functional dependency](https://beginnersbook.com/2015/04/transitive-dependency-in-dbms/) of non-prime attribute on any super key should be removed.

An attribute that is not part of any [candidate key](https://beginnersbook.com/2015/04/candidate-key-in-dbms/) is known as non-prime attribute.

In other words 3NF can be explained like this: A table is in 3NF if it is in 2NF and for each functional dependency  $X \rightarrow Y$  at least one of the following conditions hold:

- X is a [super key](https://beginnersbook.com/2015/04/super-key-in-dbms/) of table
- Y is a prime attribute of table

An attribute that is a part of one of the candidate keys is known as prime attribute.

Example: Suppose a company wants to store the complete address of each employee, they create a table named employee\_details that looks like this:

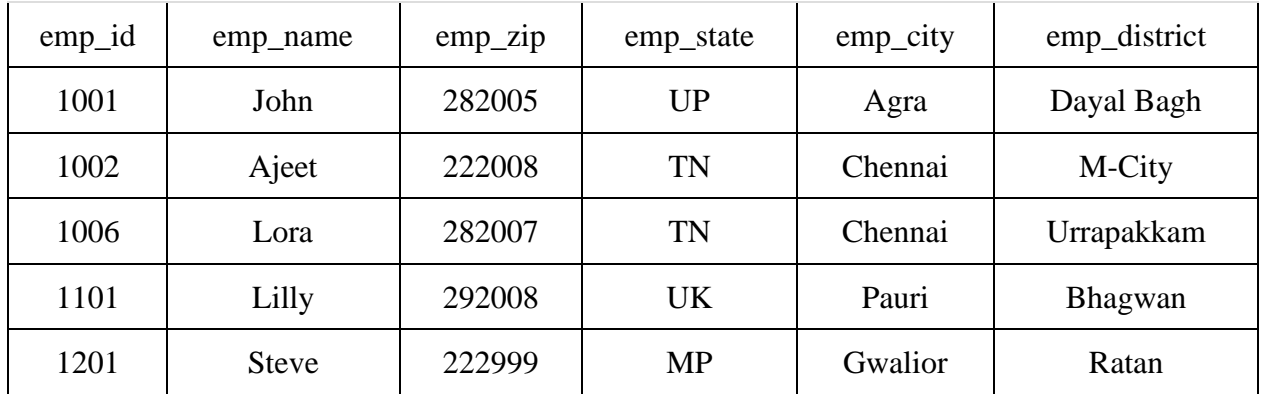

**Super keys**: {emp\_id}, {emp\_id, emp\_name}, {emp\_id, emp\_name, emp\_zip}…so on **Candidate Keys**: {emp\_id}

**Non-prime** attributes: all attributes except emp\_id are non-prime as they are not part of any candidate keys.

Here, emp\_state, emp\_city & emp\_district dependent on emp\_zip. And, emp\_zip is dependent on emp\_id that makes non-prime attributes (emp\_state, emp\_city & emp\_district) transitively dependent on super key (emp\_id). This violates the rule of 3NF.

To make this table complies with 3NF we have to break the table into two tables to remove the transitive dependency:

#### **employee table:**

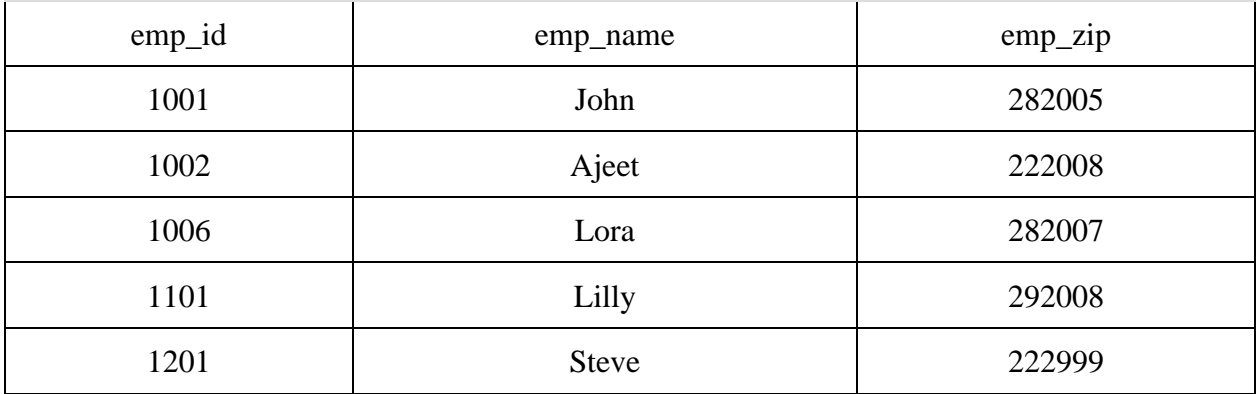

#### **employee\_zip table:**

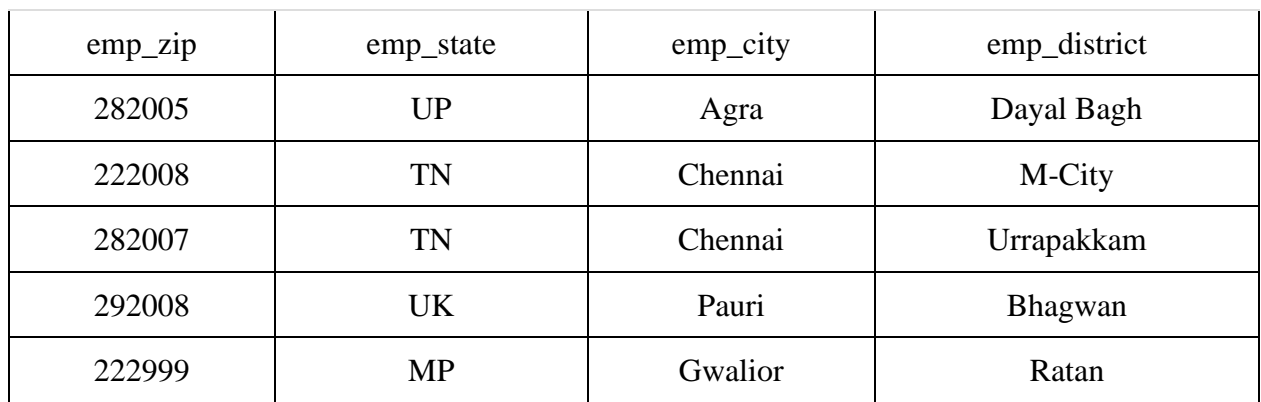

# **Boyce Codd normal form (BCNF)**

It is an advance version of 3NF that's why it is also referred as 3.5NF. BCNF is stricter than 3NF. A table complies with BCNF if it is in 3NF and for every [functional dependency](https://beginnersbook.com/2015/04/functional-dependency-in-dbms/) X->Y, X should be the super key of the table.

Example: Suppose there is a company wherein employees work in **more than one department**. They store the data like this:

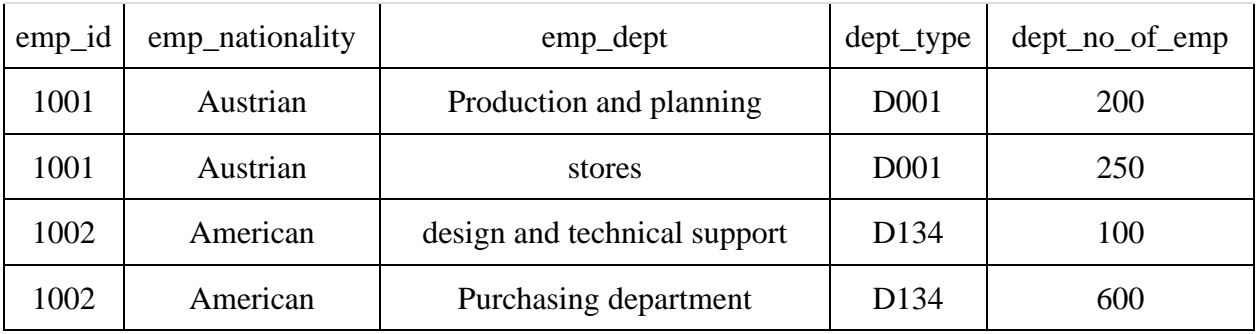

**Functional dependencies in the table above**: emp  $id$  -> emp\_nationality  $emp\_dept \rightarrow \{dept\_type, dept\_no\_of\_emp\}$ **Candidate key**: {emp\_id, emp\_dept}

The table is not in BCNF as neither emp\_id nor emp\_dept alone are keys.

To make the table comply with BCNF we can break the table in three tables like this: **emp\_nationality table:**

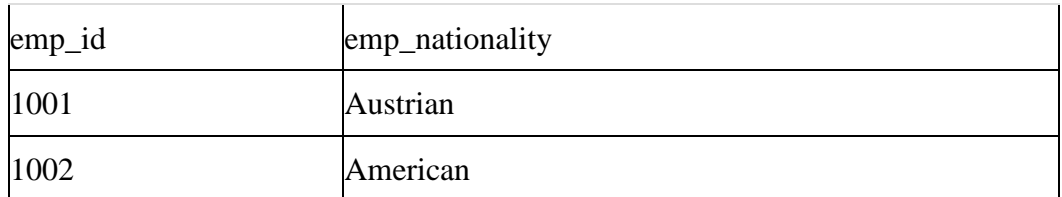

#### **emp\_dept table:**

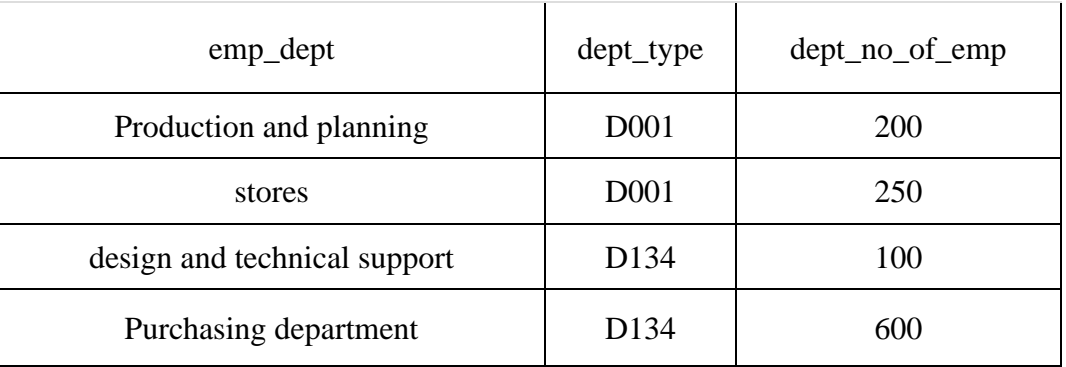

### **emp\_dept\_mapping table:**

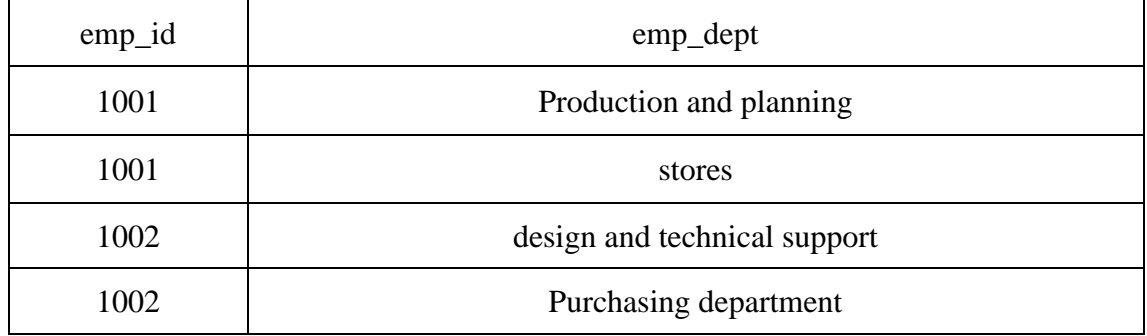

#### **Functional dependencies**:

emp\_id -> emp\_nationality  $emp\_dept \rightarrow \{dept\_type, dept\_no\_of\_emp\}$ **Candidate keys**: For first table: emp\_id For second table: emp\_dept For third table: {emp\_id, emp\_dept}

This is now in BCNF as in both the functional dependencies left side part is a key.